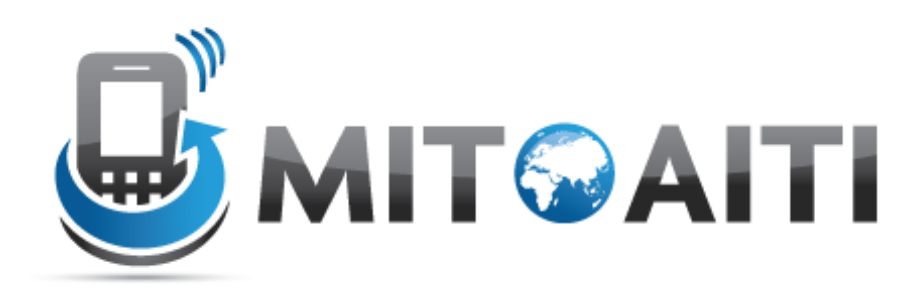

#### Accelerating Information Technology Innovation

http://aiti.mit.edu

Sri Lanka Summer 2012 Lecture DJ3 – Django Admin

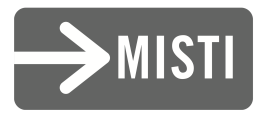

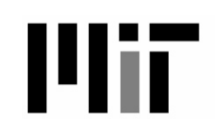

## Django Admin

- Used for inputting, editing, and deleting data from your application
- Saves you from manually creating admin forms
- Automatically generated based on your models
- Customizable through admin.py

#### Most important rule

# • Django **admin**

• Not Django user

## Django Admin Nevers

- Never:
	- Give normal users access to django admin
	- Give anybody access that you don't 100% trust

## Blog example

- If you are the only blogger, you can use the admin interface
- If you provide a blogging service, you need to make a user interface
- You MUST create a separate interface for users to add comments
- You can use Django Admin to clean up comments

#### Admin pages

- Home (All Models that are registered)
	- List (all objects of that Model)
		- Details (all attributes of that object)
- Ex:
- Home
	- Blogs
		- Blog post

#### Default admin

```
class Book(models.Model):
```
 title = models.CharField(max\_length=100) authors = models.ManyToManyField(Author) publisher = models.ForeignKey(Publisher) publication date = models.DateField() def unicode (self): return self.title

```
admin.site.register(Book)
```
Note: It is good practice to place all admin code in the admin.py file (within the same directory as your Django app). Make sure to import your models!

#### Extended Admin

class Book(models.Model): title = models.CharField(max\_length=100) authors = models.ManyToManyField(Author) publisher = models.ForeignKey(Publisher) publication date = models.DateField() def unicode (self): return self.title

#### **class BookAdmin(admin.ModelAdmin): pass**

Admin.site.register(Book**, BookAdmin**)

#### Extended Admin Example

Class BookAdmin(admin.ModelAdmin): list display = ('title','publisher', 'publication date') list filter = ('publisher', 'publication date') search fields =  $('title', 'public')$ ordering = ('title','publication\_date')

## Extending your model

- Goal: display the first 10 letters of a book title
- Solution:

In your model, create a method:

def title first 10(self): return self.title[:10]

In the admin class, add: list display = ('title first  $10'$ )

#### Inlines

- On the admin pages, you may want to see all the Book objects that relate to one Author.
- Django Admin lets you put this all on one page with minimal effort

## Inline Syntax

#### class BookInline(admin.TabularInline): model = Book class AuthorAdmin(admin.ModelAdmin): inlines = [BookInline]

(You can use either TabularInline or StackedInline)

#### We want this:

*<u>AAAAAAAAAAAA</u>* 

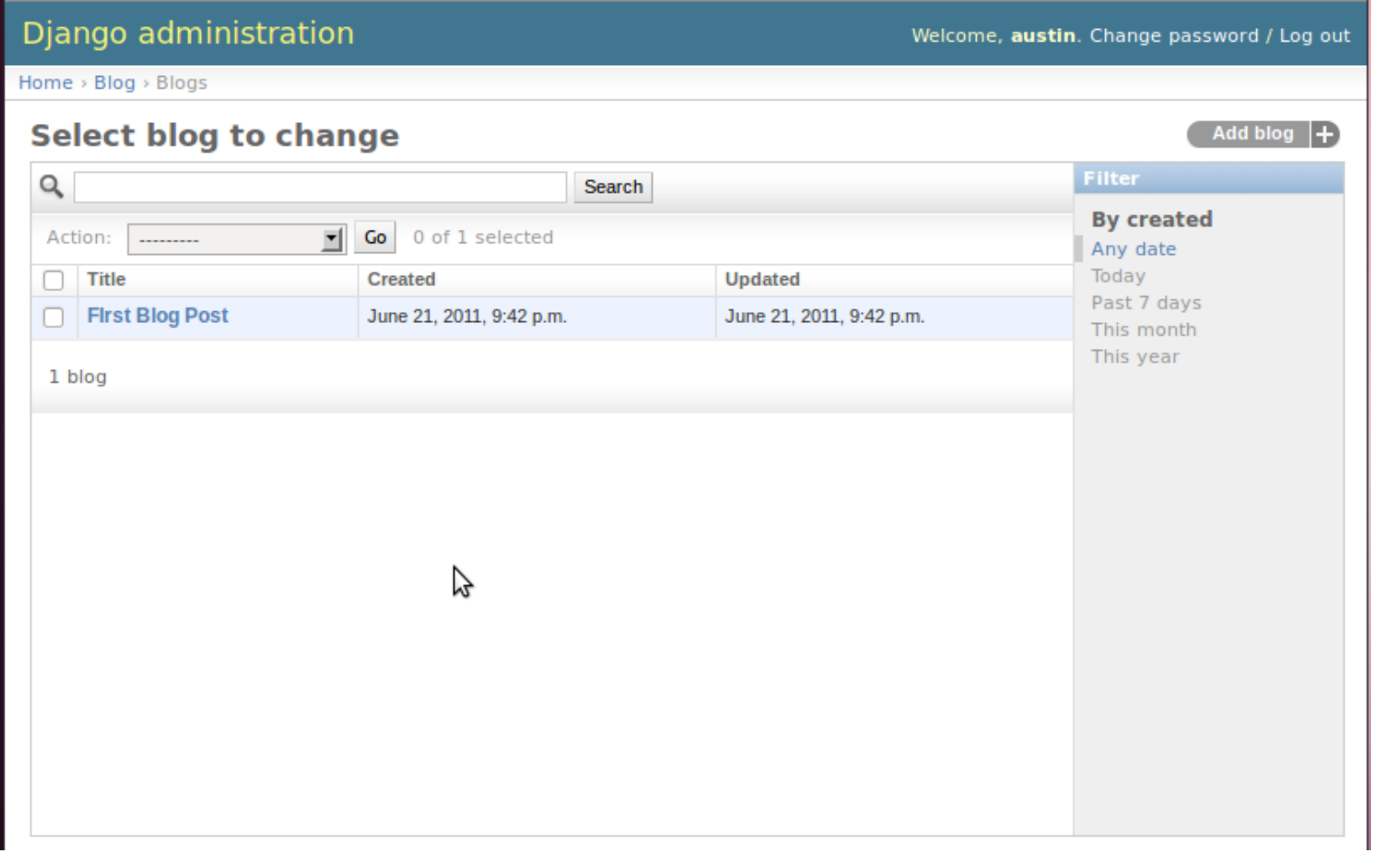

#### And this:

#### Django administration

#### Welcome, austin. Change password / Log out

**History** 

Home > Blog > Blogs > First Blog Post

#### **Change blog**

*<u>ALCOHOL: 2001</u>* 

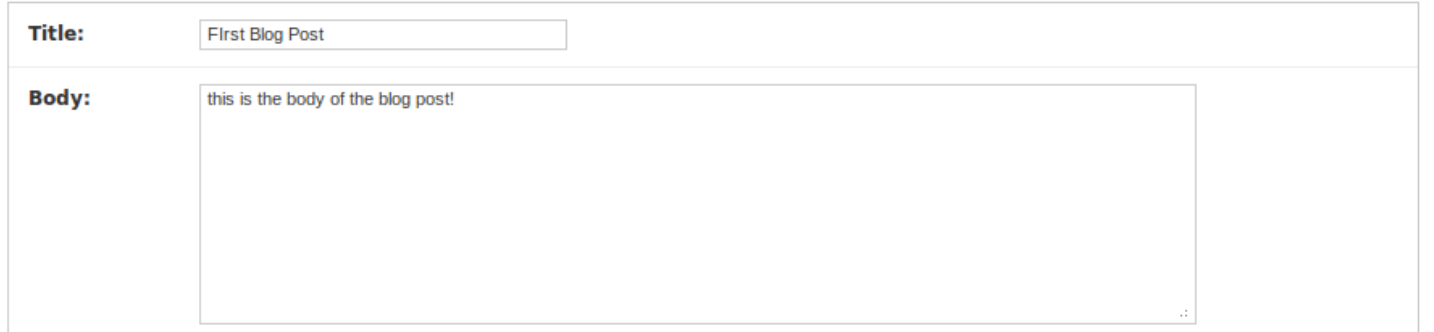

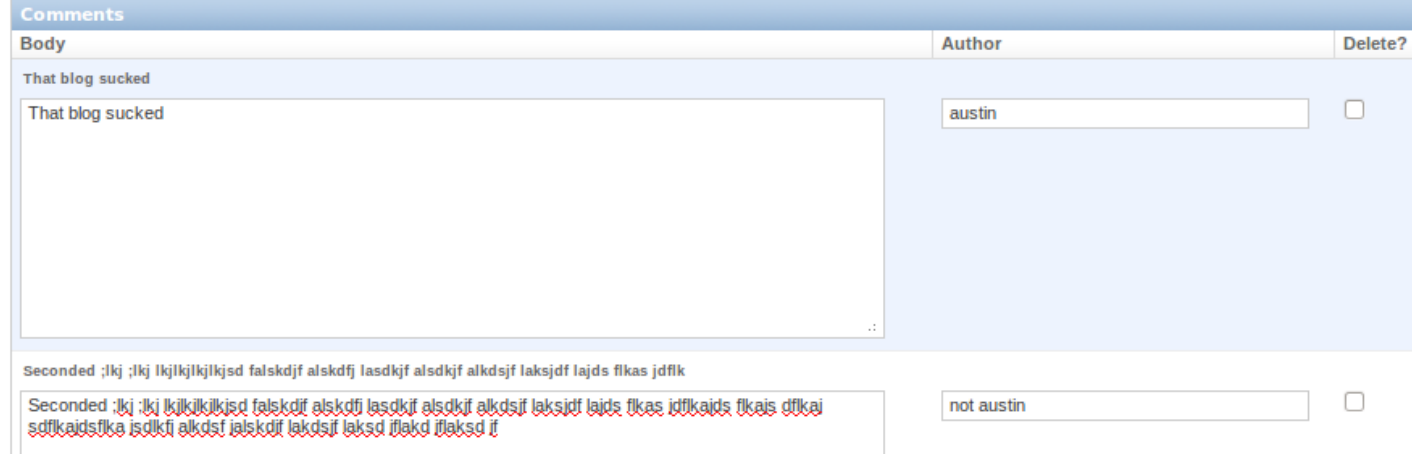